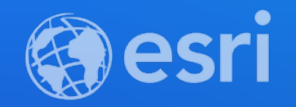

# Deploying Apps and Services using ArcGIS API for Python

Akhil Negi, Atma Mani, Divyansh Jha

**2021 ESRI DEVELOPER SUMMIT** 

## **Outline of this talk**

- **Introduction**
- **Deploying apps**
	- The `arcgis.apps` module
	- Deploying ArcGIS Survey123 and ArcGIS Dashboard apps
- **Deploying services**
	- Services within the ArcGIS Ecosystem (GP service)
	- Services in your own infrastructure
	- Services in cloud infrastructure
- **Deploying scalable services on FAAS infrastructure**
	- Introduction understanding deployment packages & API gateways
	- Deploying deep learning model inferencing tools
- Conclusion

## **Python in ArcGIS**

- Python is the preferred scripting language for ArcGIS
- ArcGIS API for Python & ArcPy 2 powerful Python libraries
- ArcGIS API for Python unique features
	- pure Python library
	- OS agnostic
	- light weight & modular
	- free of cost

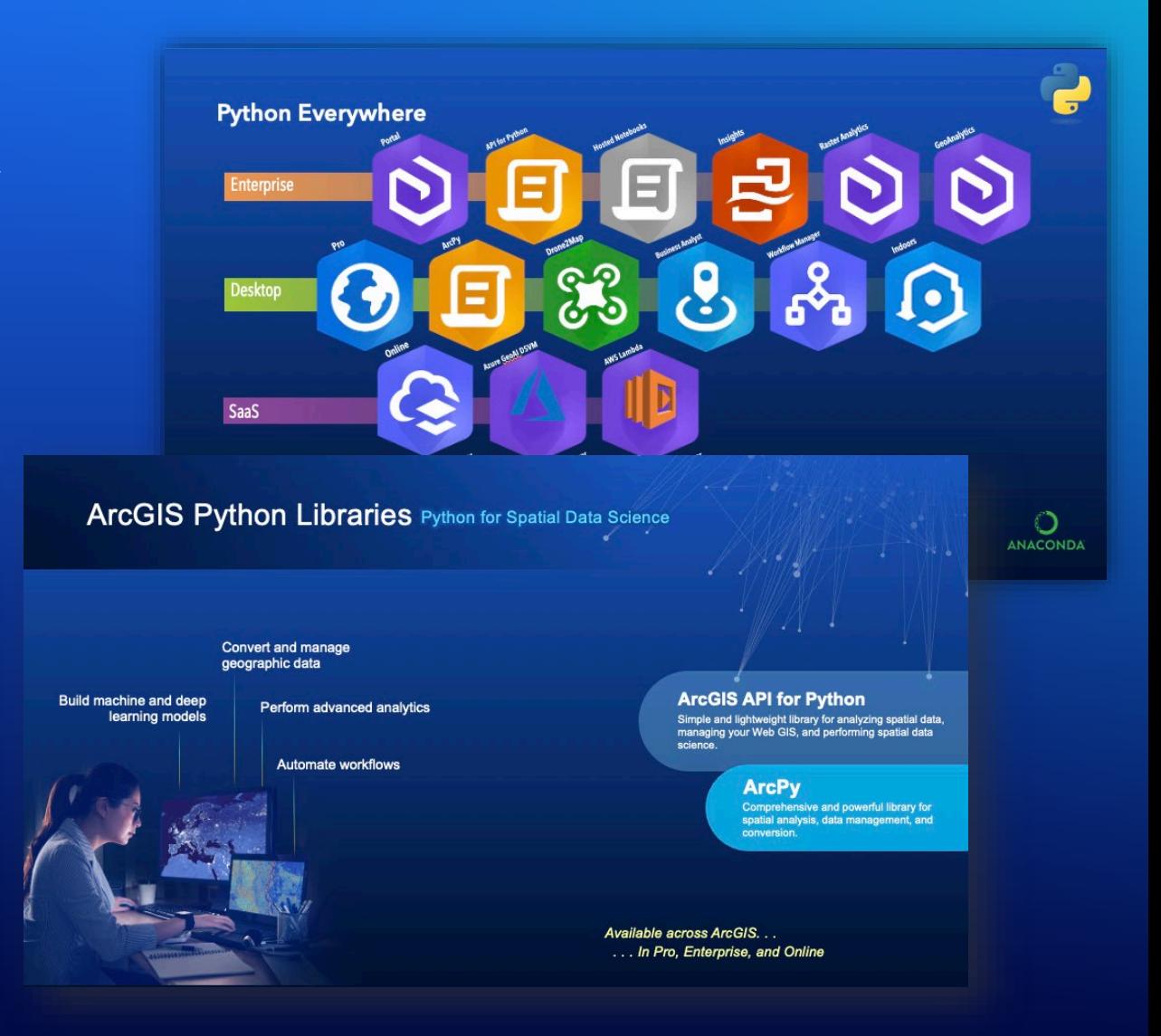

# Deploying apps using ArcGIS API for Python

Divyansh Jha

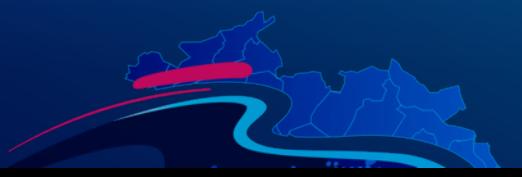

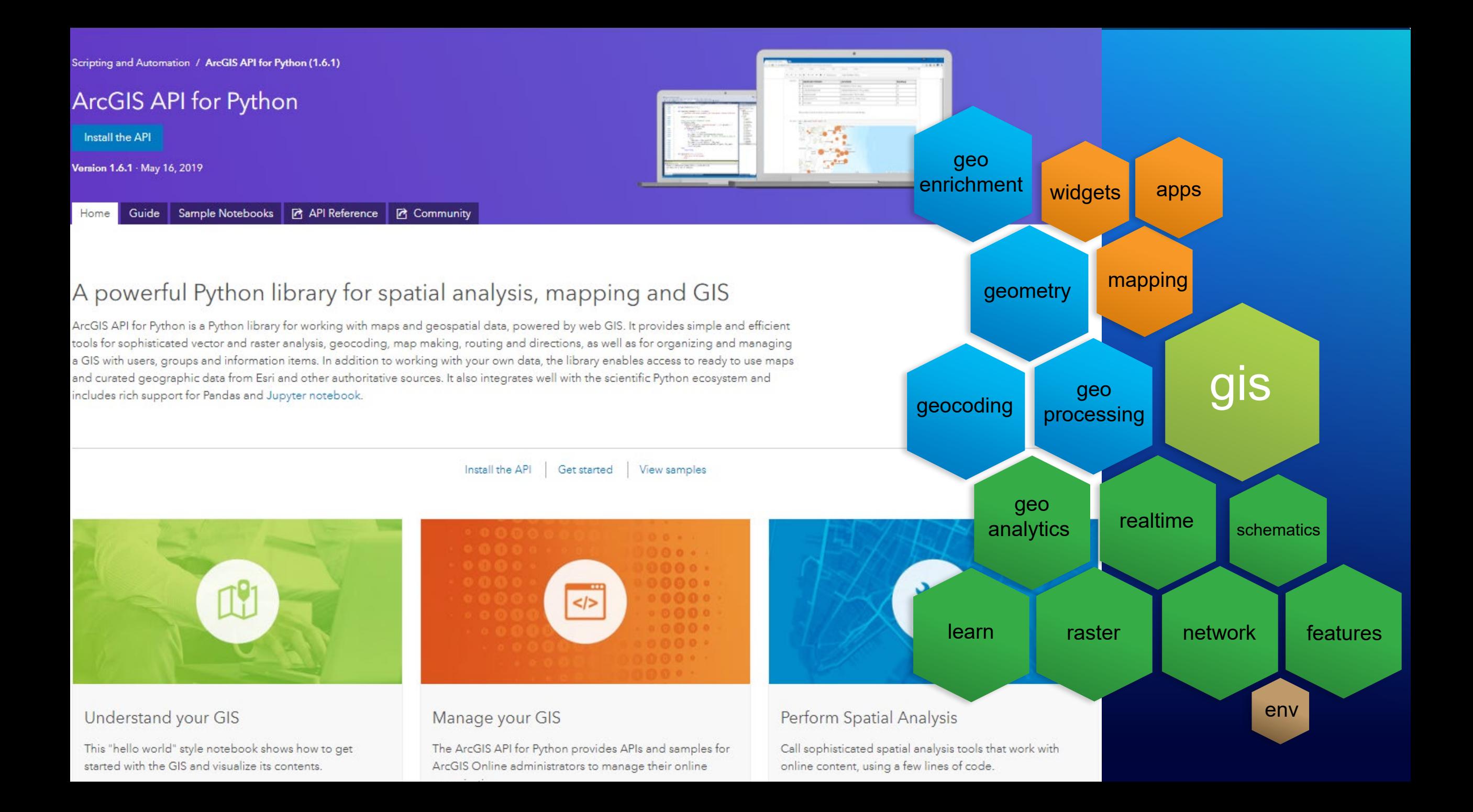

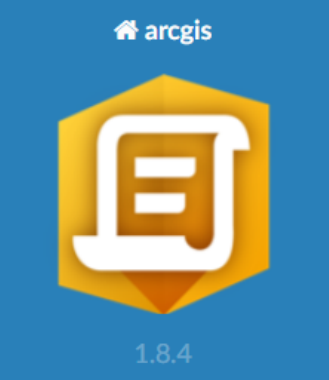

Search docs

#### **ARCGIS**

- arcgis.gis module
- arcgis.env module
- arcgis.features module
- arcgis.raster module
- arcgis.network module
- arcgis.geoanalytics module
- arcgis.geocoding module
- arcgis.geoenrichment module
- arcgis.geometry module
- arcgis.geoprocessing module
- arcgis.mapping module
- arcgis.realtime module
- arcgis.schematics module
- arcgis.widgets module
- arcgis.apps module
- arcgis.learn module

A » API Reference for the ArcGIS API for Python

#### API Reference for the ArcGIS API for Python

Contents:

#### arcgis

- · arcgis.gis module
	- o GIS
	- o Item
	- o User
	- o Group
	- o Datastore
	- o Role
	- o Layer
	- o GroupApplication
	- o CategorySchemaManager
	- o ContentManager
	- o UserManager
	- o GroupManager
	- o GroupMigrationManager
	- o DatastoreManager
	- · RoleManager
	- · ResourceManager
	- o APIKeyManager
	- o APIKey
	- o ProfileManager
	- o InvitationManager
- o CertificateManager
	- o PortalDataStore
	- · Submodules

Pick an earlier version

 $v: 1.8.4$ 

arcgis.gis.admin module

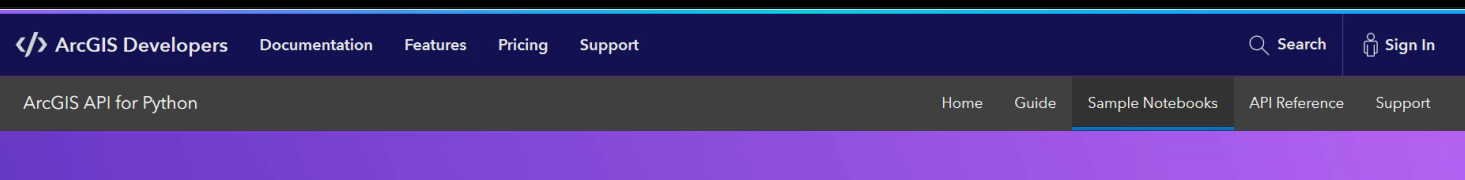

#### ArcGIS API for Python

#### > Power users / Developers

- > Org Administrators
- > GIS analysts and data scientists
- > Content publishers

#### Samples

Samples presented here demonstrate various features of the ArcGIS API for Python. The samples are categorized by the user profile they are most relevant to. Most samples are in the form of a Jupyter Notebook, that can be viewed online, or downloaded and run interactively. A few samples are provided as stand-alone Python scripts in the accompanying GitHub SDK repository.

#### Download and run the sample notebooks

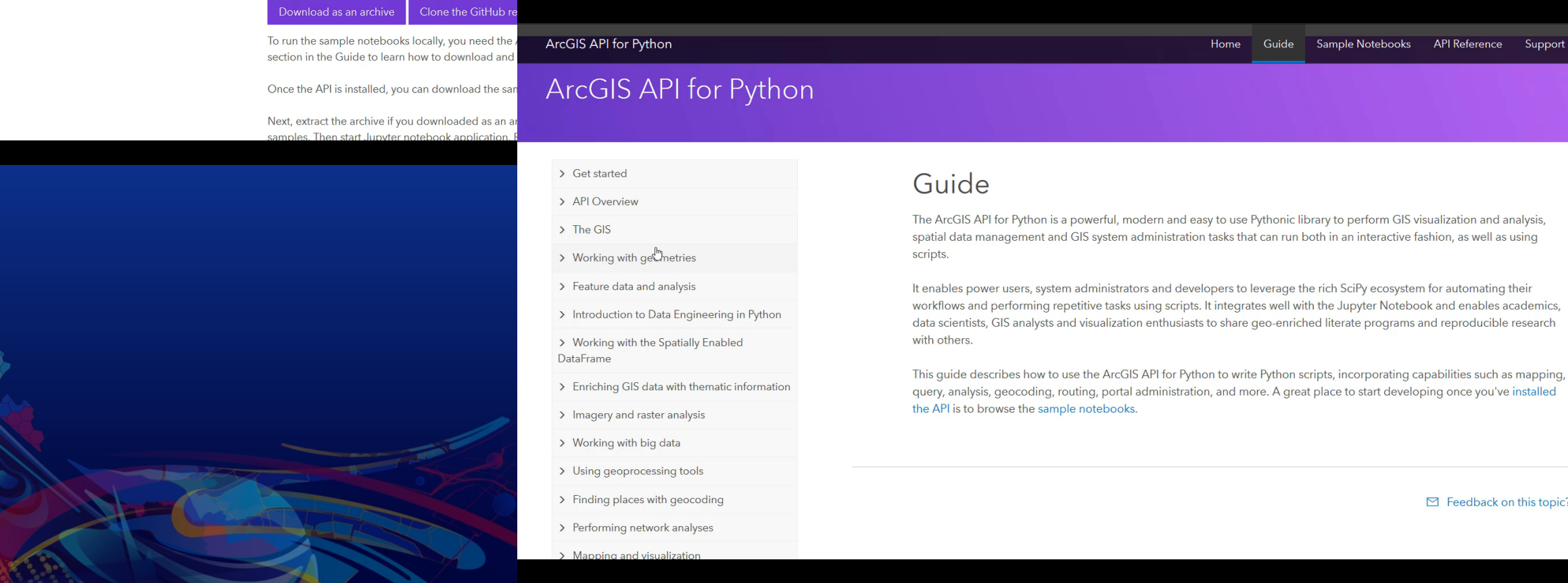

mple Notebooks API Reference Support

Feedback on this topic?

## **The arcgis.apps module**

#### $\ominus$  arcgis.apps module build\_collector\_url build\_explorer\_url build\_field\_maps\_url build\_navigator\_url build\_survey123\_url build\_tracker\_url build\_workforce\_url  $\ominus$  Submodules arcgis.apps.hub module arcgis.apps.dashboard module

arcgis.apps.workforce module arcgis.apps.storymap module arcgis.apps.survey123 module arcgis.apps.tracker module

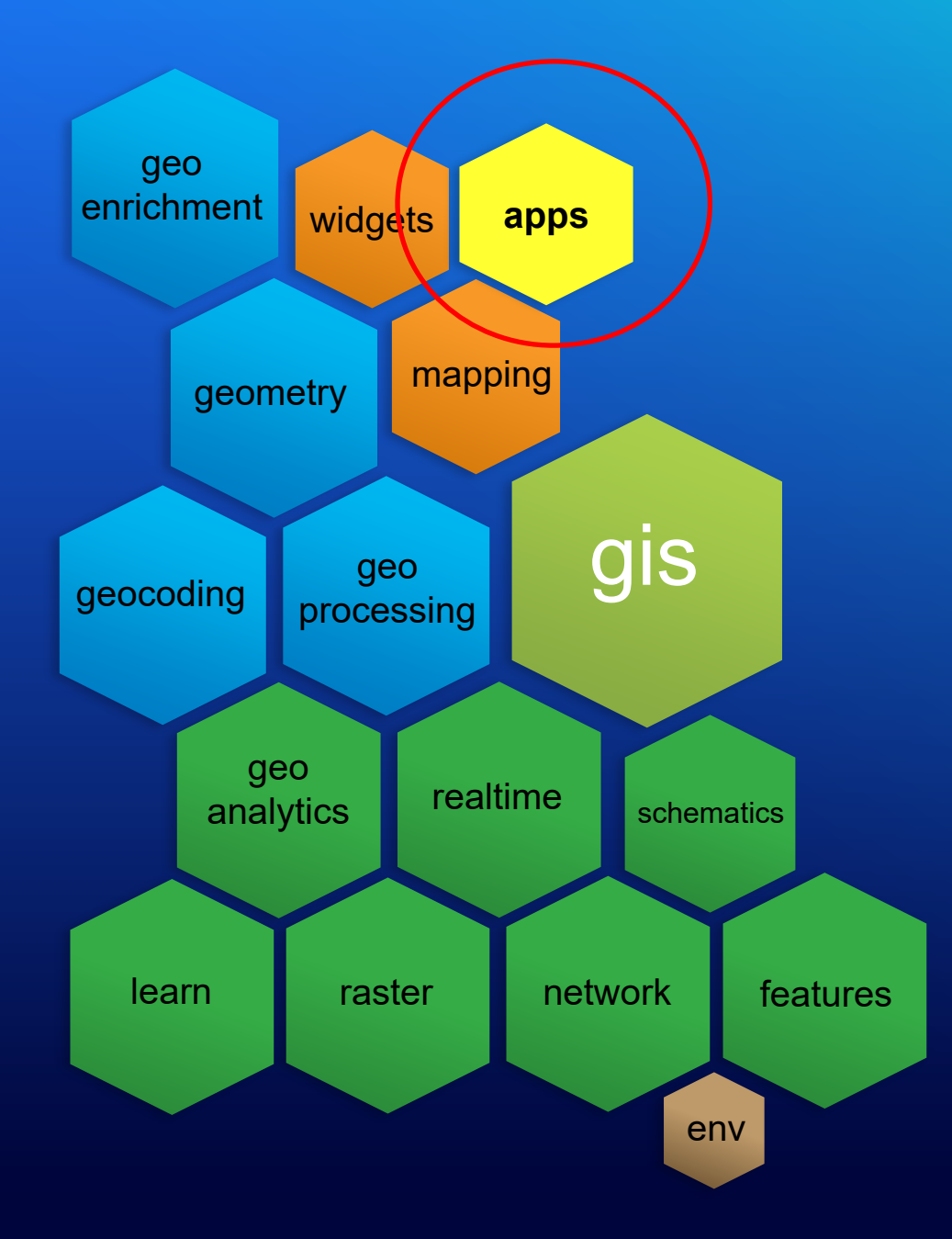

# Survey123 for ArcGIS Create surveys for field data collection

### Features:

- Form-centric data collection solution.
- Smarter forms Makes collections process easier.
- Supported on both web (Online) and mobile devices (Offline).
- Integrated with ArcGIS Online and Enterprise

## Applications:

- Disaster response e.g. Building damage assessment
- Inspection of utilities e.g. pipes, pumps
- Environmental activities e.g. Survey of water cleaning

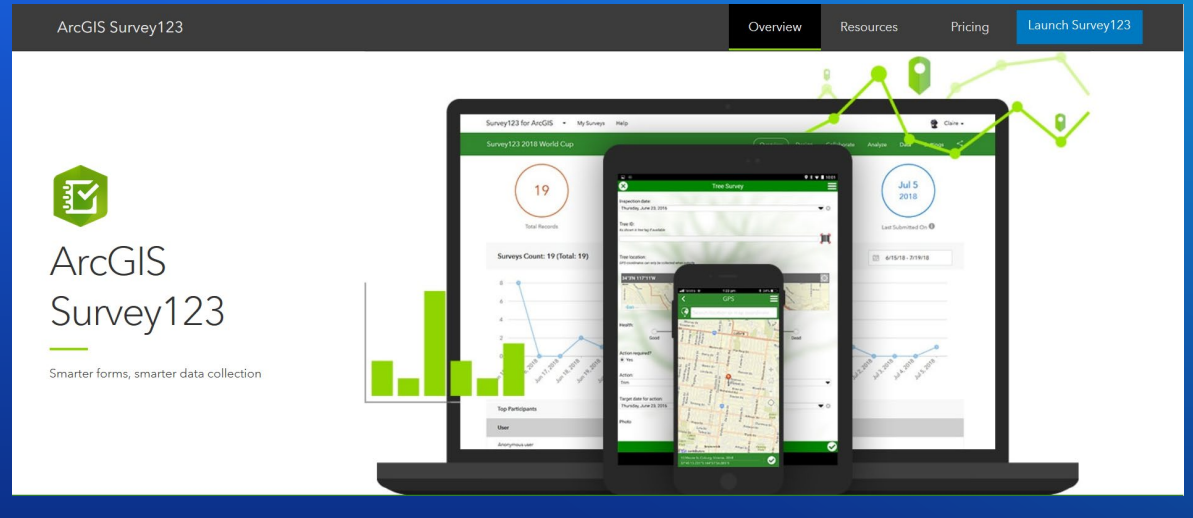

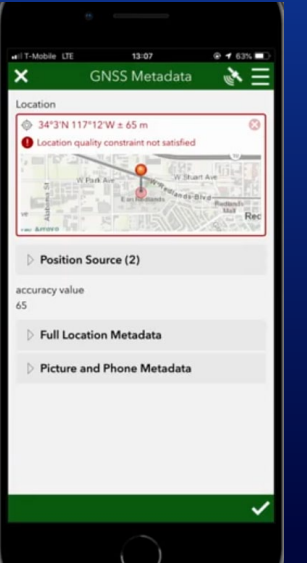

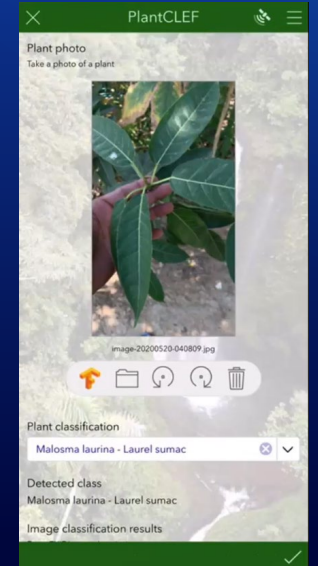

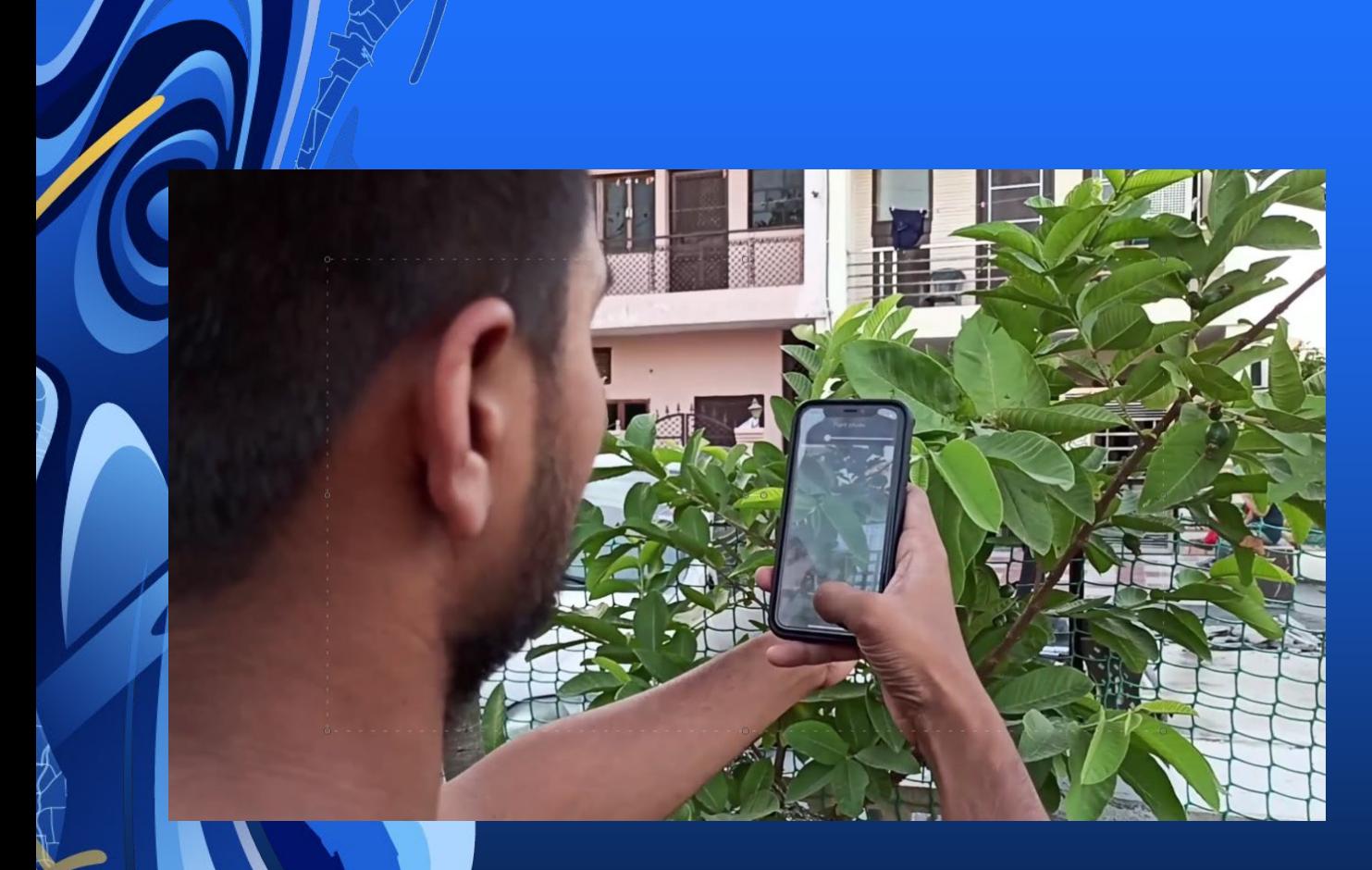

# Field data collection with Survey123 Demo: **Tree Inventory**

# ArcGIS Dashboards Summarize your data using dashboards.

## Features:

- Provides keys insights from your data on a single screen
- Provides ready to use data visualization using serial charts, pie charts, maps, embedded content etc.

## Applications:

- Monitor and manage operations
- Visualize summaries/performance
- Emergency management

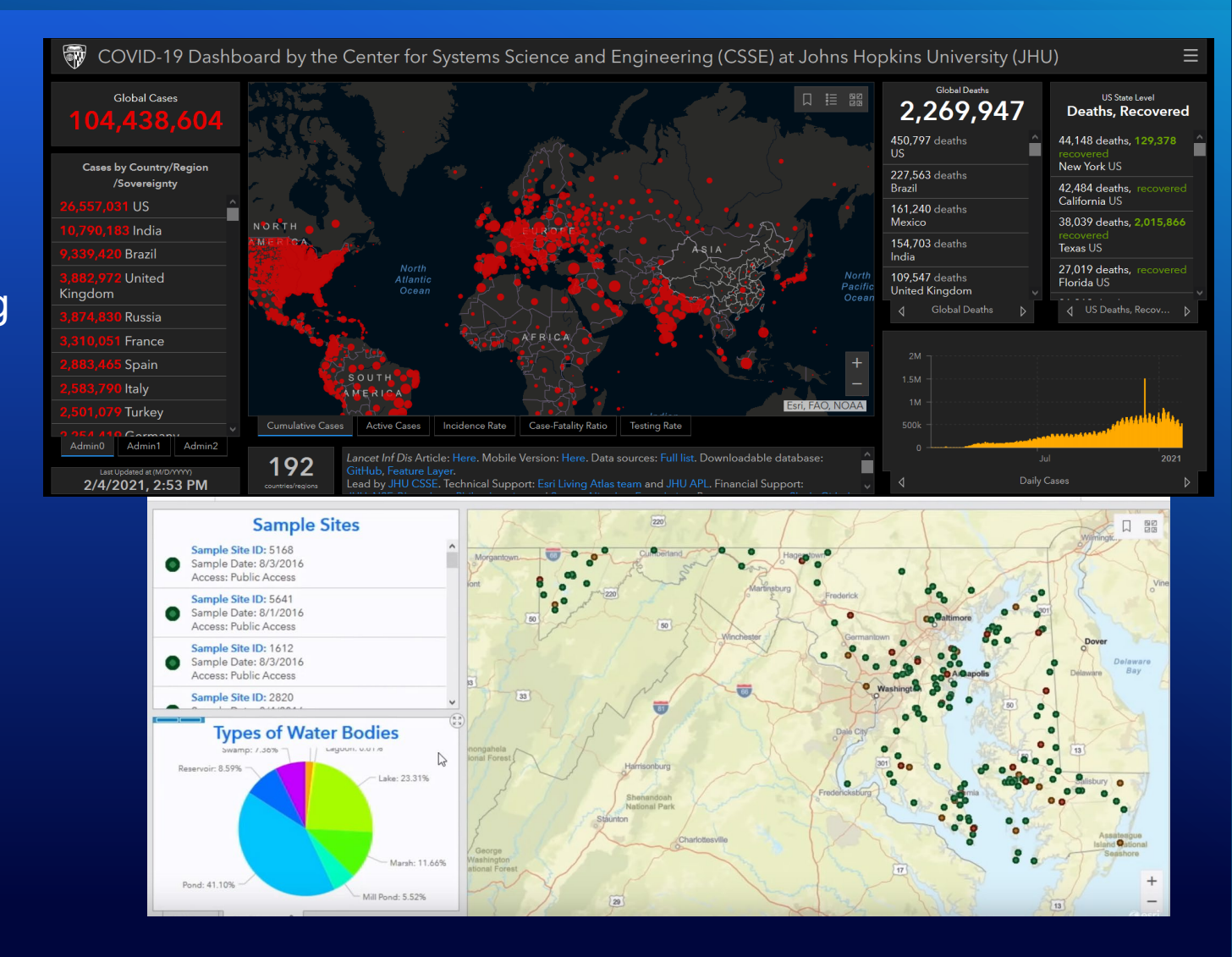

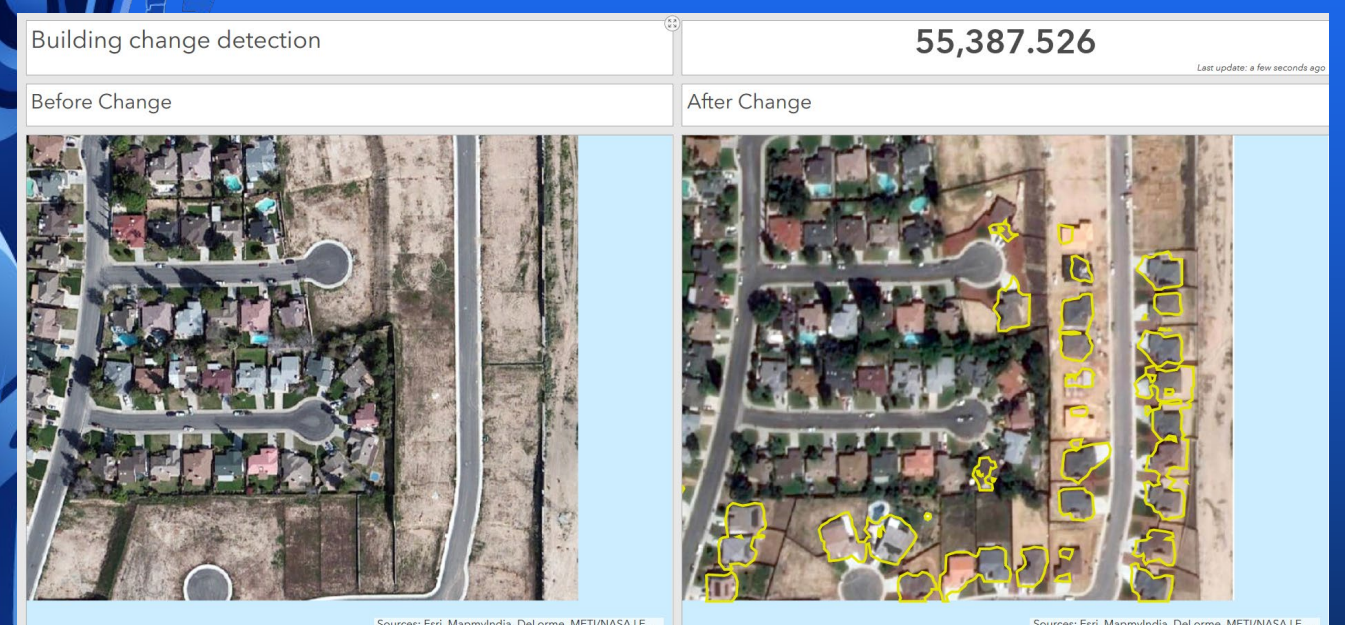

# Demo: Dashboard for Change Detection

# ArcGIS StoryMaps Tell a story using ArcGIS Storymaps

## Features:

- Share your analysis in the form of a story.
- Embed dashboards, maps, pictures within the story.

# Applications:

- Create convincing stories.
- Bring in multiple dashboards and maps in one place.

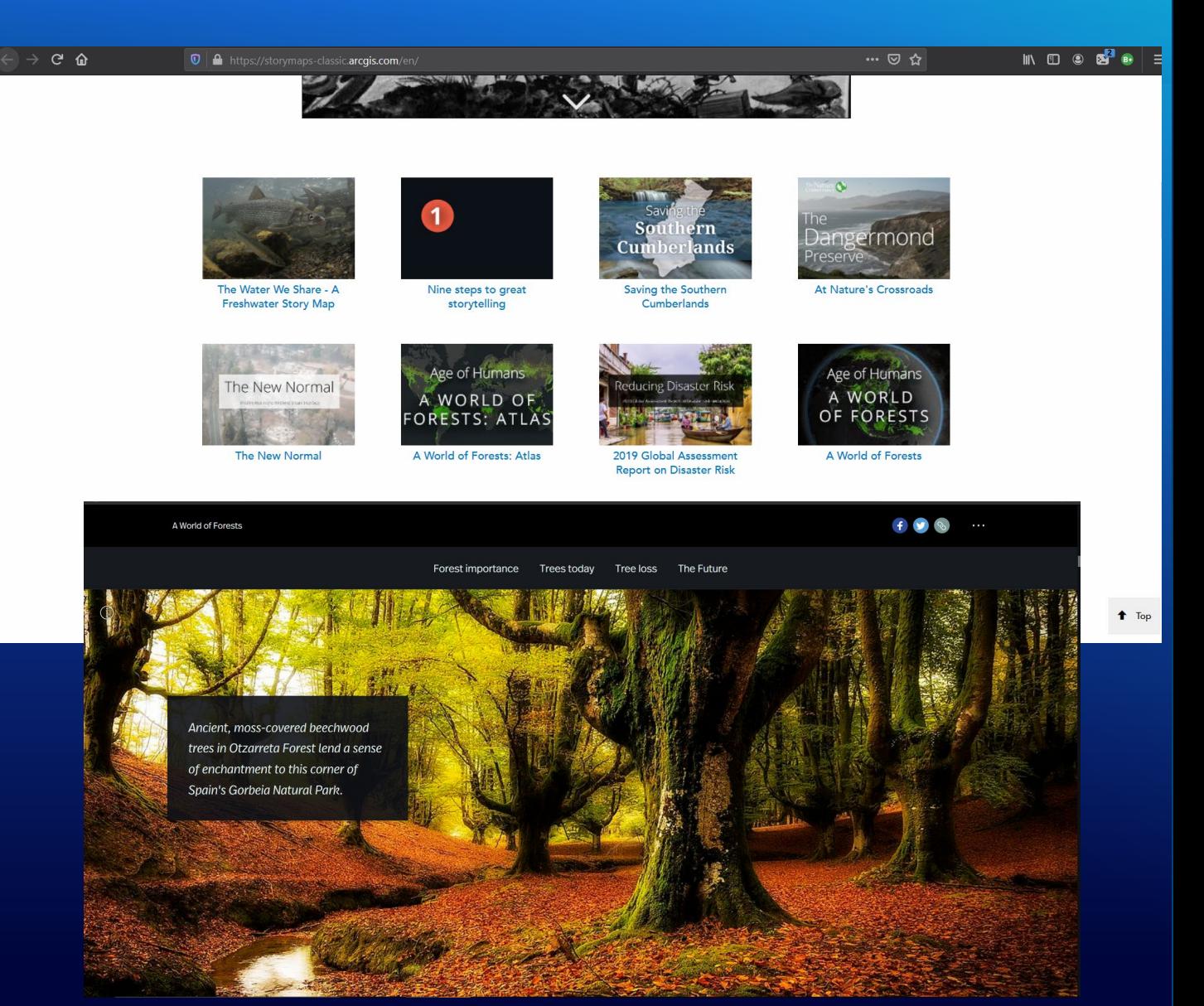

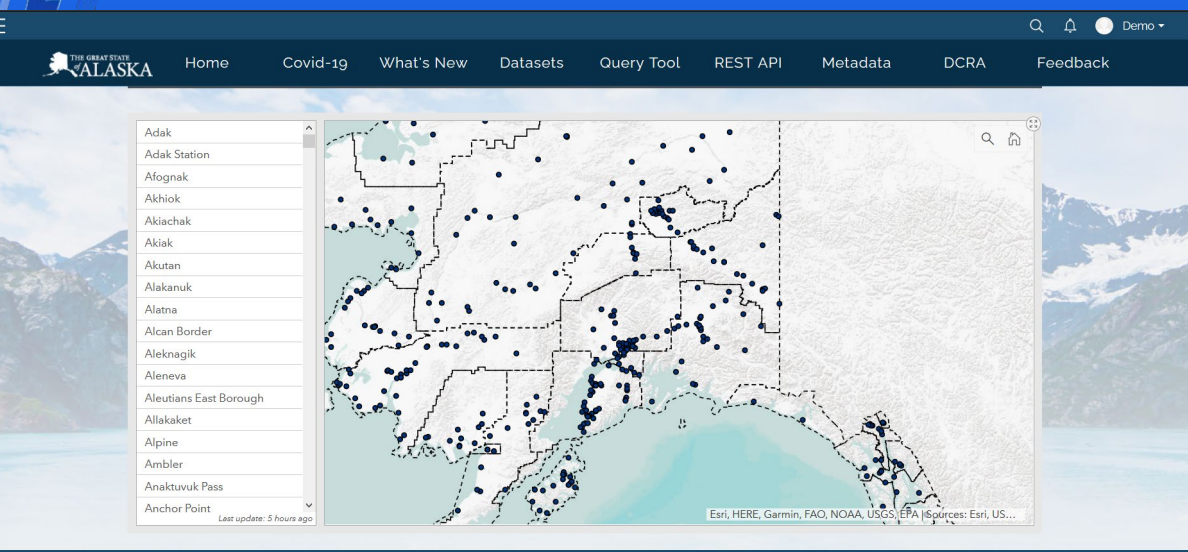

# Demo: Iteratively create and update StoryMaps

# Streamlit Create data driven webapps in Python. (https://www.streamlit.io/)

## Features:

- Fast way to create webapps in few lines of Python code
- Easy to use API
- Can be deployed instantly

# Applications:

- Data annotation
- Deep learning model deployment

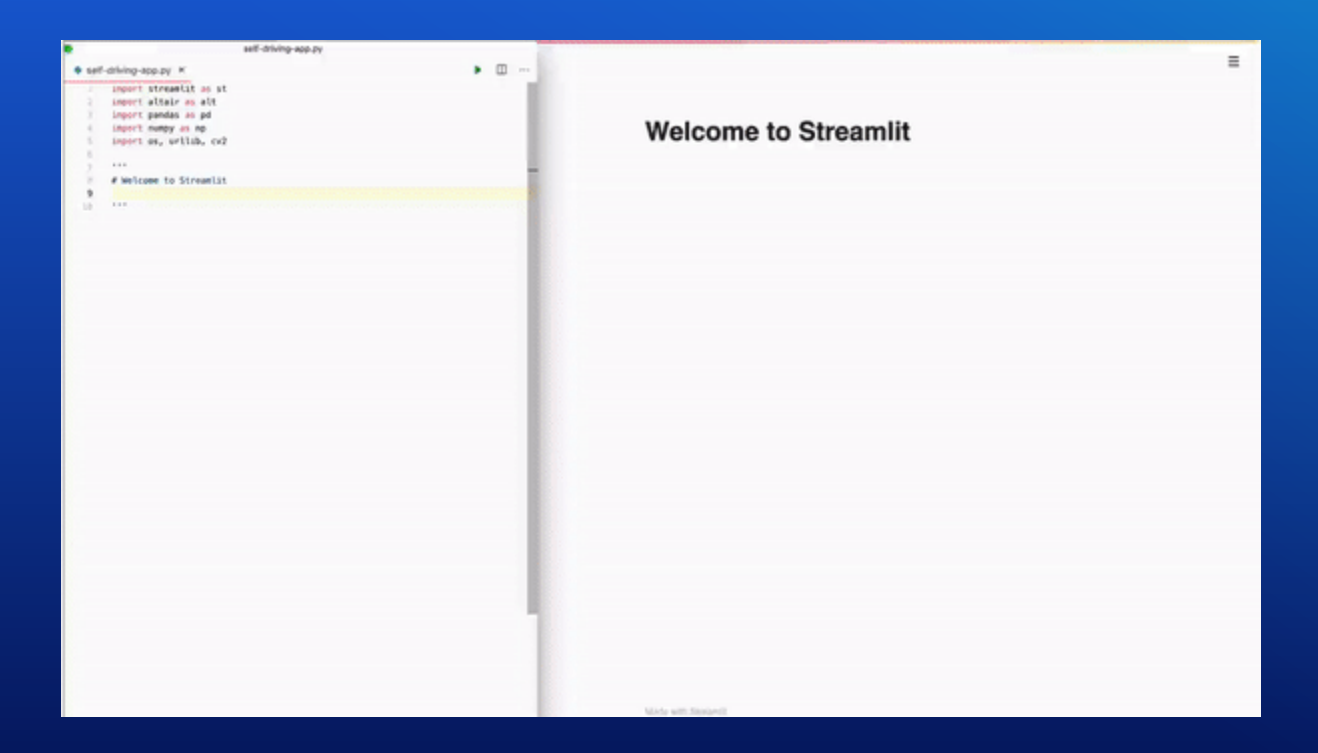

#### Select API **Create Mask Adjust API Parameters** Color List 100 168 Color delta 100 **Closing Kernel** Opening Kerne

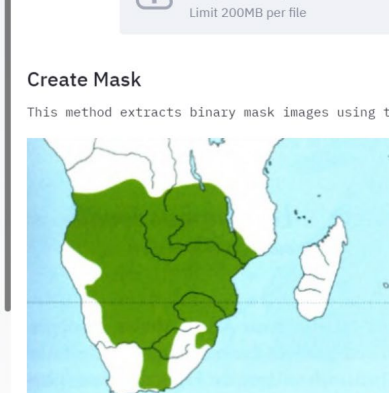

Select a sample scanned map

Drag and drop file here

Initialization

10

10

**Geo-Referencing and Digitization of Scanned Maps** 

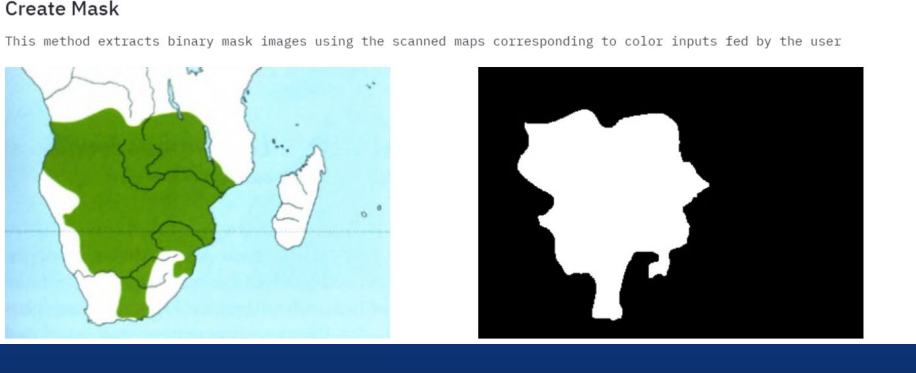

**Browse files** 

 $\equiv$ 

# Demo: Integrate Streamlit with ArcGIS API for Python

Kernel type

# **Deploying Services** with the ArcGIS API for Python **Atma Mani**

## **Deploying services**

### • **What is a web service?**

- a pattern of deploying application using a client-server architecture
- communication over the web using HTTP using RESTful APIs

#### • **How does a web service work?**

- user interacts with the client (typically through a web app)
- client passes web requests to the server
- business logic and computation happen on the server
- user receives the output via the client
- **What are the advantages?**
	- usually no software / app to install
	- serve multiple users at the same time
	- scale easily by scaling the server side

### **Where was this photo taken? – Web Service to Embed maps within photos**

- **Example problem: Have you ever wondered where a photo was taken?**
- Solution:
	- Read EXIF tags (metadata) from JPG photos
	- Extract location coordinates
	- Make a map of the location
	- Reverse geocode to get the address / POI labels
	- Embed map and text back into the photo
- Approaches
	- Geoprocessing tool within ArcGIS Pro
	- GP service on ArcGIS Enterprise
	- Flask based service on your own infrastructure
	- Flask based service on cloud infrastructure

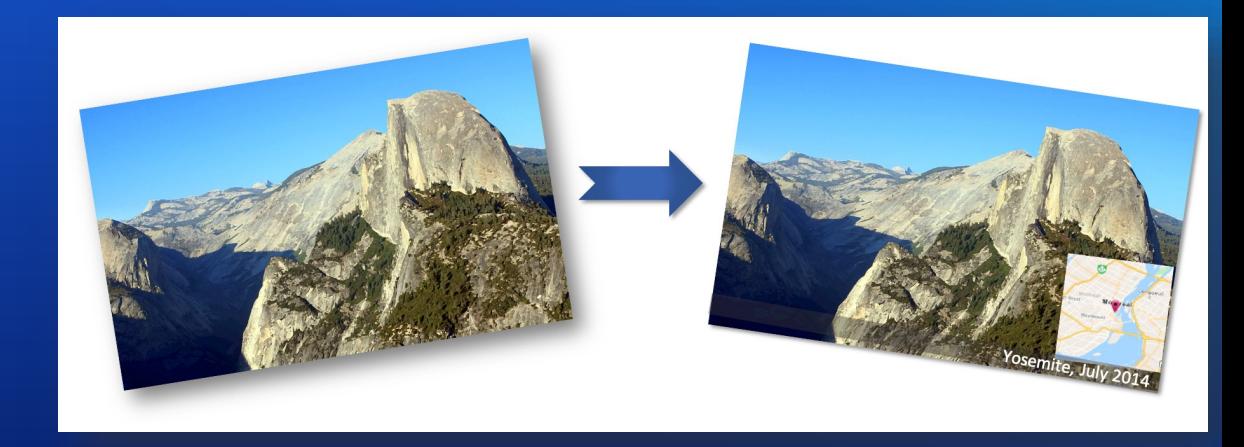

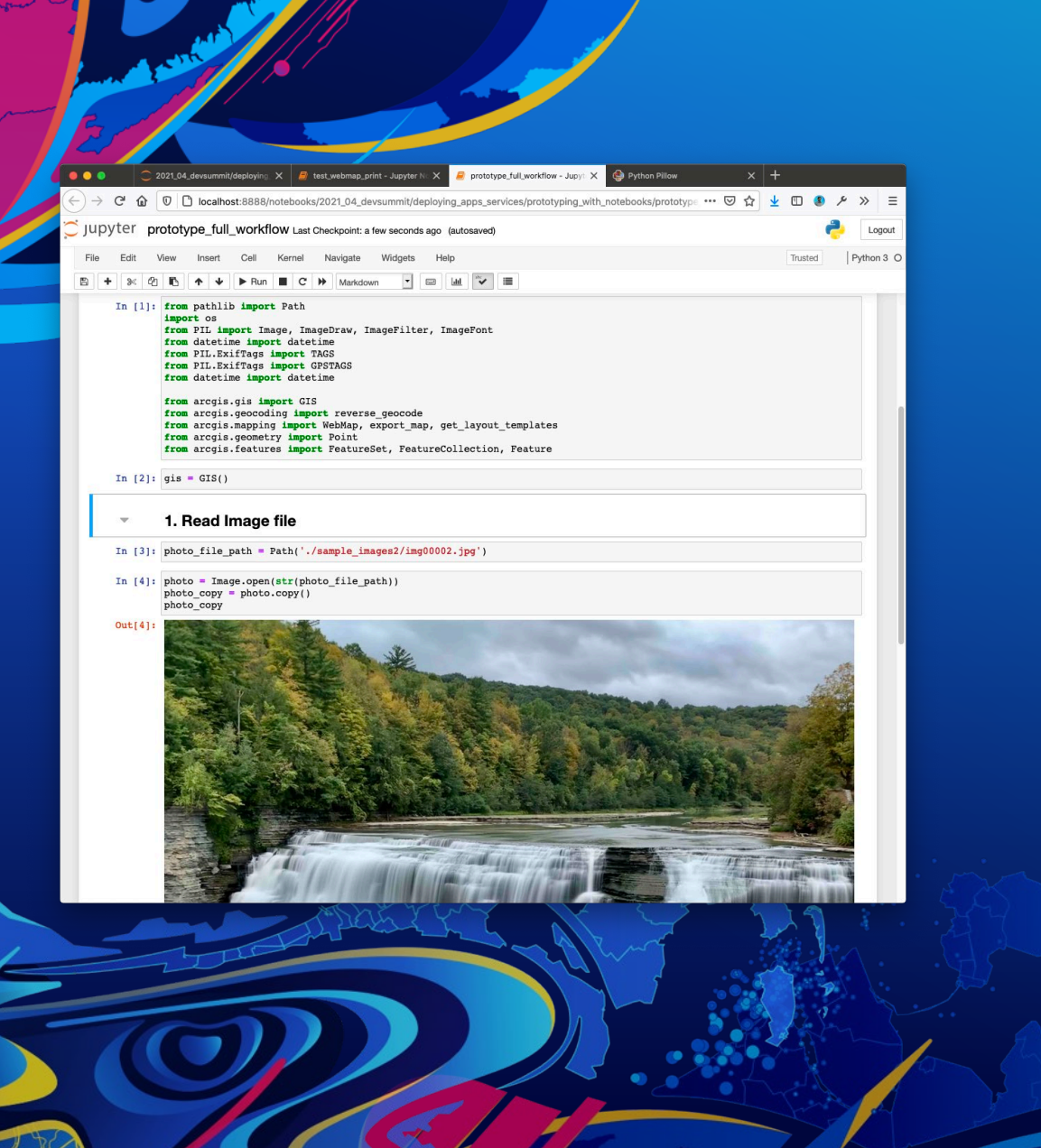

# **Deploying a GP** Service

**Atma Mani** 

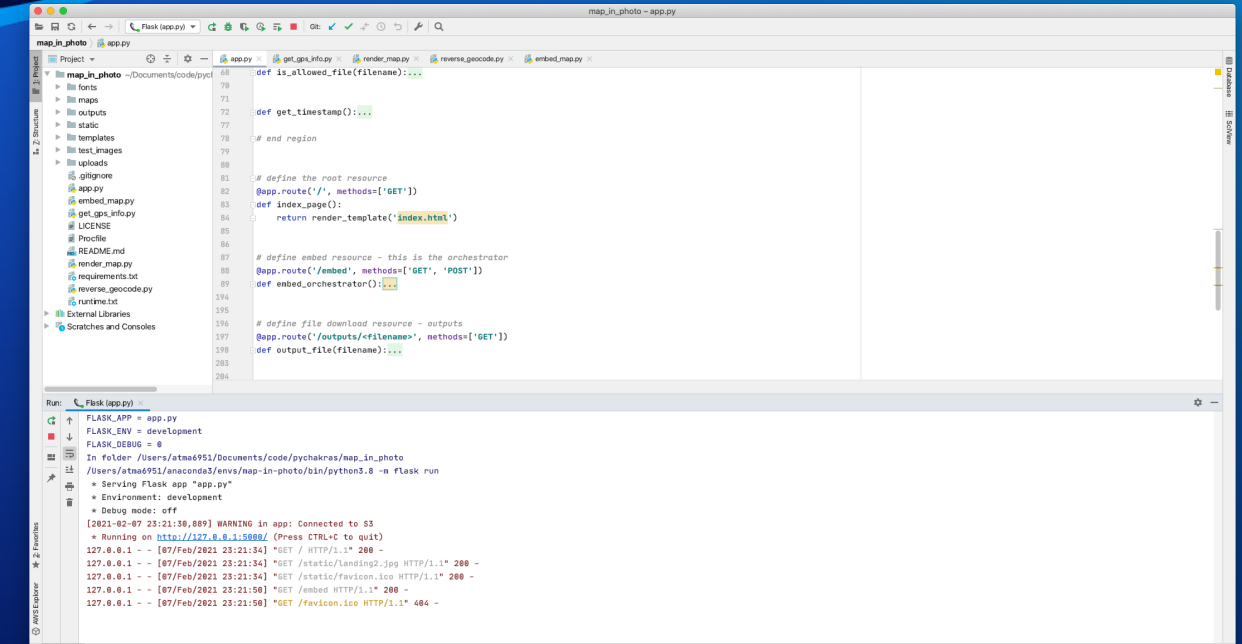

**Deploying stand**alone services on your own infrastructure **Atma Mani** 

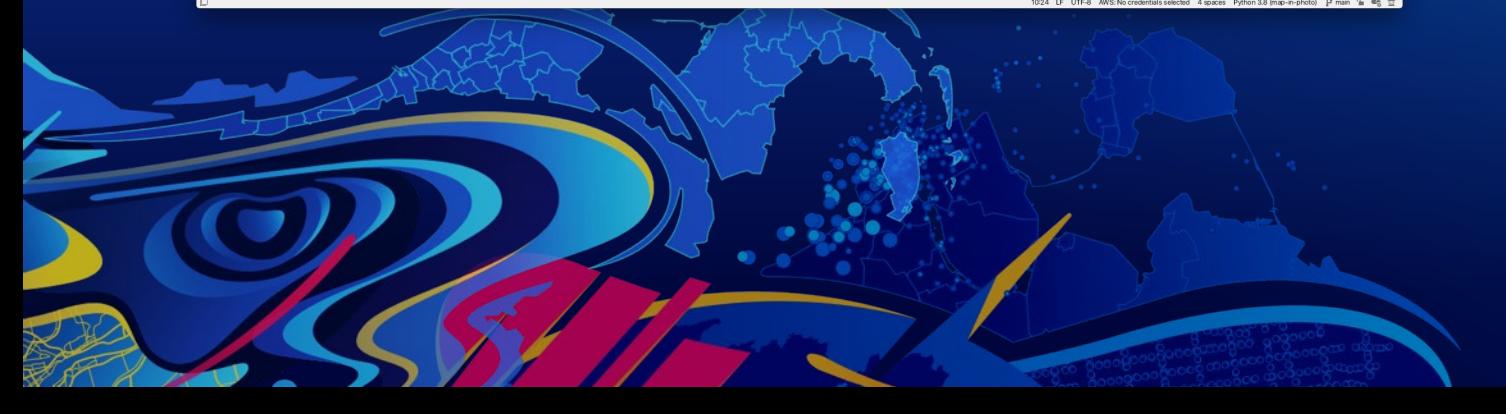

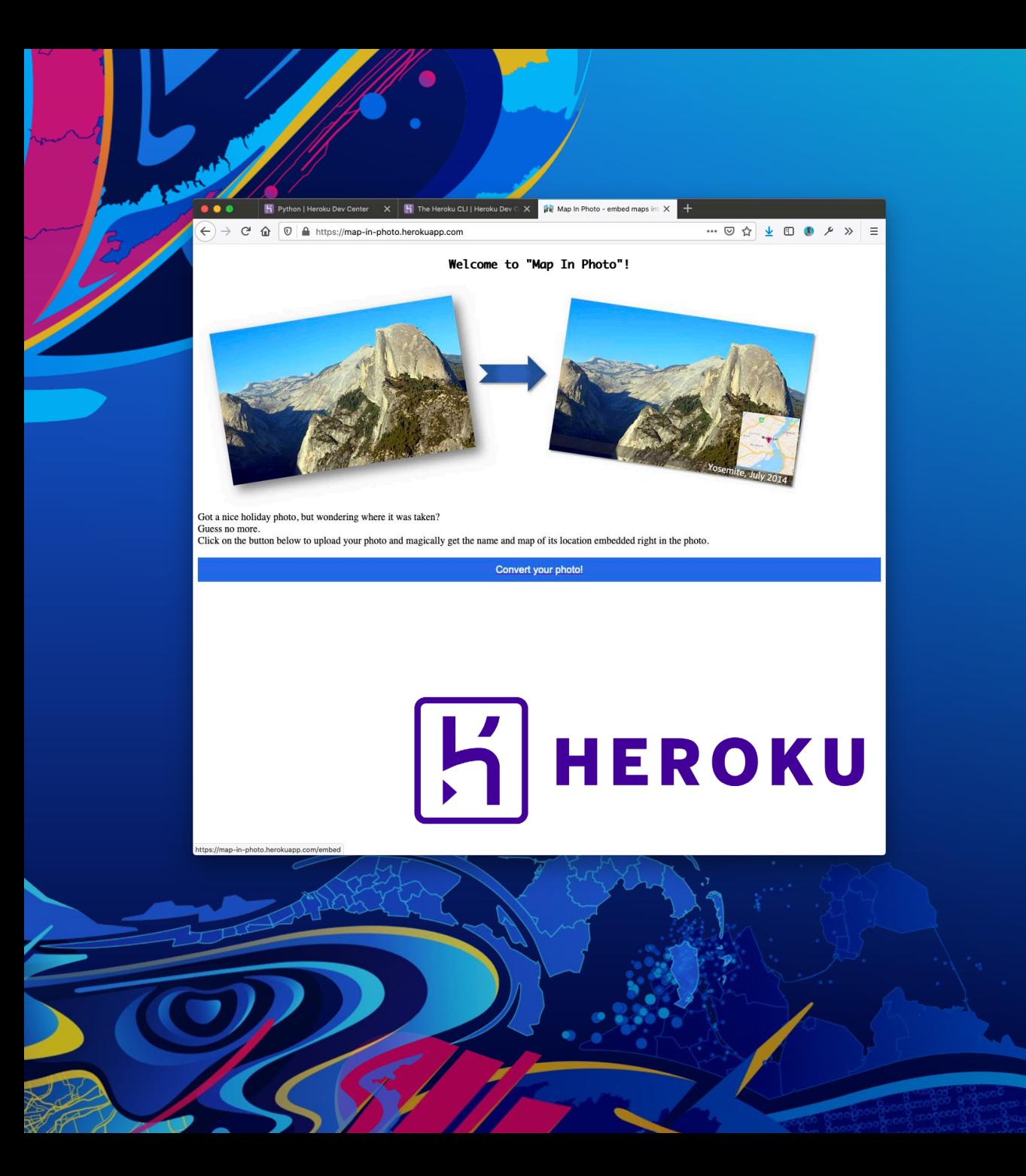

**Deploying stand**alone services on cloud infrastructure **Atma Mani** 

# Akhil Negi Deploying scalable services on FAAS infrastructure with the ArcGIS API for Python

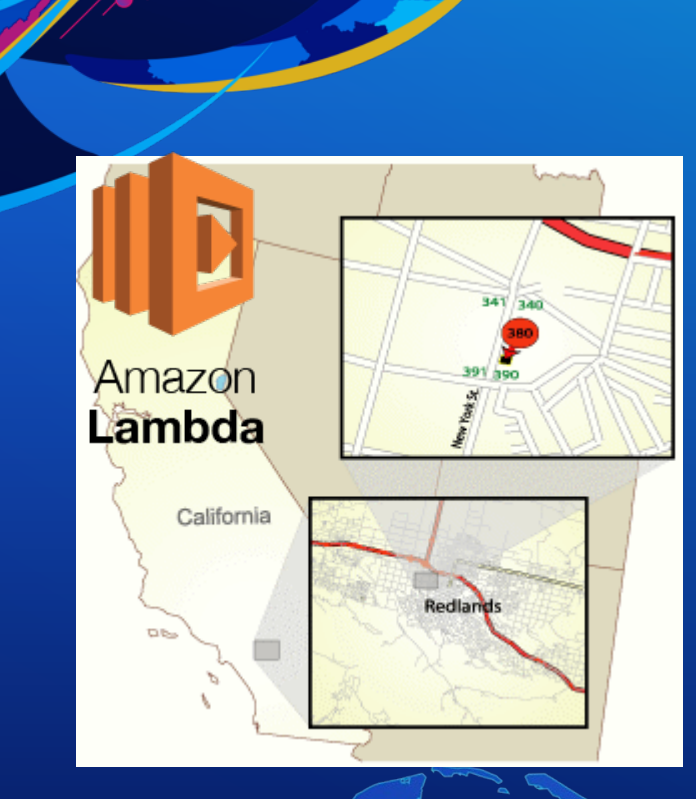

Akhil Negi **Deploying geocoding function as a services on cloud infrastructure.**

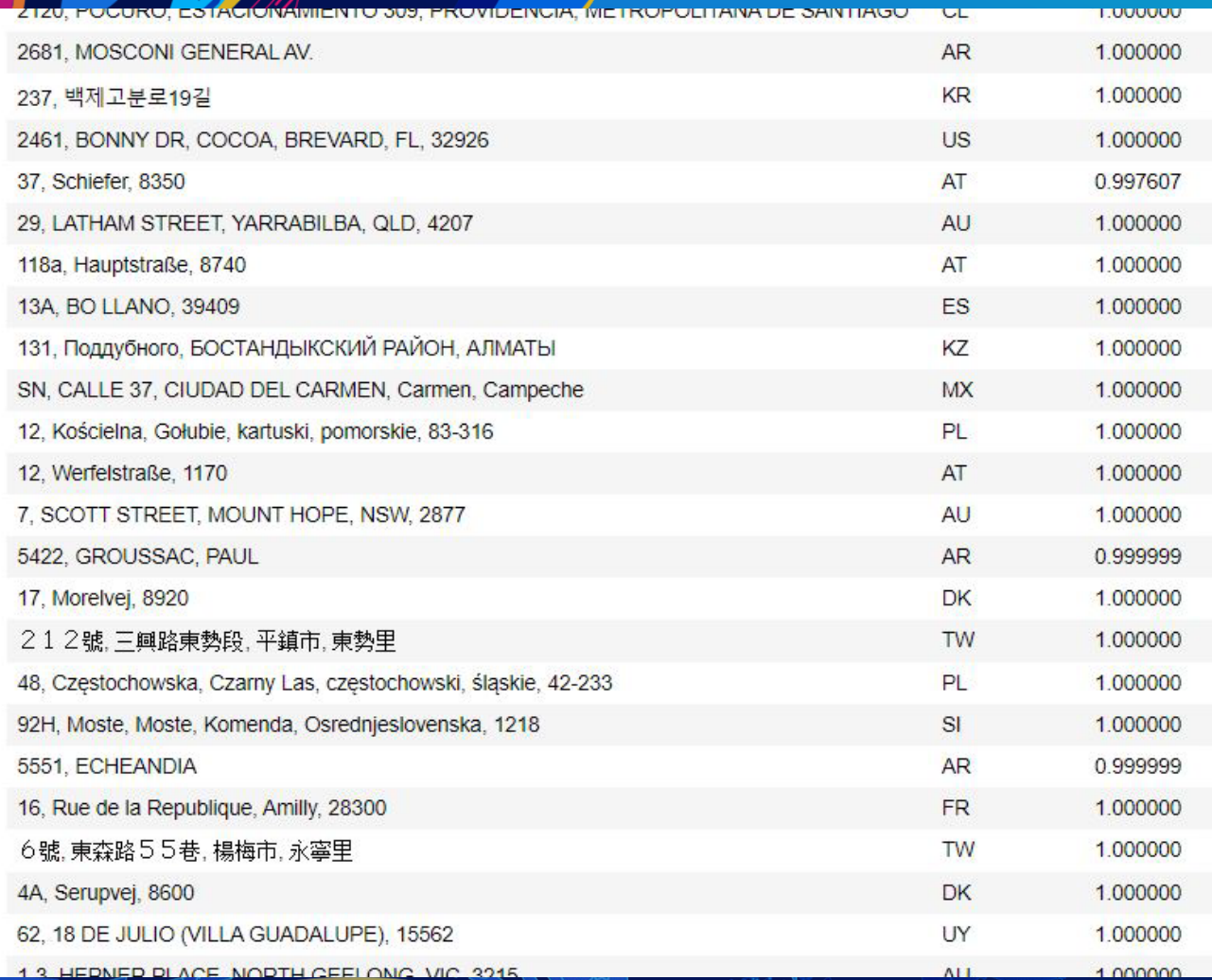

Akhil Negi **Deploying Address<br>classification assification cloud service on AWS infrastructure Lambda**

### **Recap**

- **We saw various ways to deploy Python scripts as services:**
	- **Services within ArcGIS Ecosystem – GP Service**
	- **Services on your own infrastructure – Flask based service**
	- **Services on cloud infrastructure – Heroku and AWS Lambda as an example.**
- **Saw ways to integrate various ArcGIS apps with ArcGIS API for python.**
- **Went through an example of integrating 3rd party application(Streamlit) with ArcGIS API for Python.**

### **Learning resources**

- **Doc website:<https://developers.arcgis.com/python>**
- **SDK Repo:<https://github.com/esri/arcgis-python-api>**
- **Flask help:<https://flask.palletsprojects.com/>**
- **Python imaging library:<https://pillow.readthedocs.io/>**
- **Python API playlist: [https://www.youtube.com/playlist?list=PLGZUzt4E4O2JaOMx](https://www.youtube.com/playlist?list=PLGZUzt4E4O2JaOMx_XZc85VdMIrqLGaVf)**
- **[\\_XZc85VdMIrqLGaVf](https://www.youtube.com/playlist?list=PLGZUzt4E4O2JaOMx_XZc85VdMIrqLGaVf)**
- **[Change detection sample notebook: https://developers.arcgis.com/python/sample](https://developers.arcgis.com/python/sample-notebooks/change-detection-of-buildings-from-satellite-imagery/)notebooks/change-detection-of-buildings-from-satellite-imagery/**
- **[Address classification sample notebook: https://developers.arcgis.com/python/sample](https://developers.arcgis.com/python/sample-notebooks/identifying-country-names-from-incomplete-house-addresses/)notebooks/identifying-country-names-from-incomplete-house-addresses/**
- **Container image support for lambda: <https://docs.aws.amazon.com/lambda/latest/dg/images-create.html>**

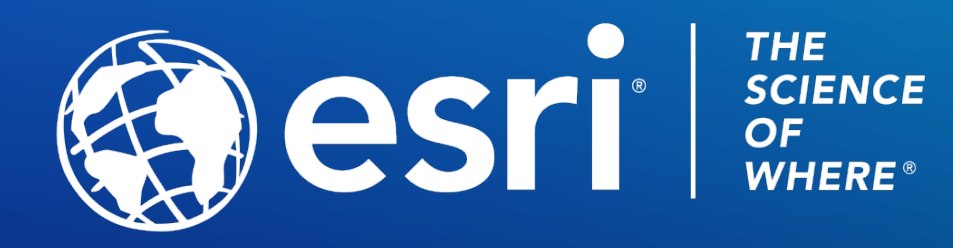

Copyright © 2021 Esri. All rights reserved.